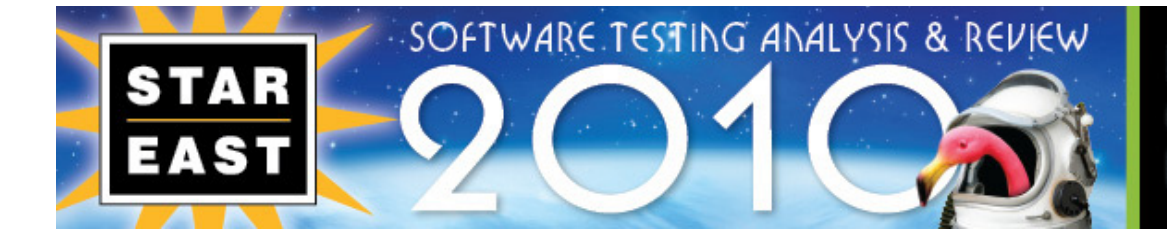

APRIL 25-30, 2010 ORLANDO, F ROSEN SHINGLE CREEK

WK3

Keynote 4/28/2010 4:30 PM

## "Stop Guessing About How Customers Use Your Software"

Presented by:

Alan Page Microsoft

**Brought to you by:**

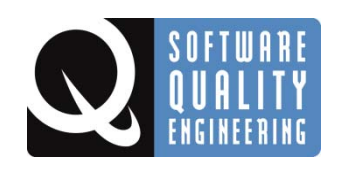

330 Corporate Way, Suite 300, Orange Park, FL 32073 888-268-8770 · 904-278-0524 · sqeinfo@sqe.com · www.sqe.com

## Alan Page

A tester since 1993, **Alan Page** joined Microsoft in 1995 and currently is the Director of Test Excellence, where he oversees the technical training program for testers and other activities focused on improving testers, test tools, and testing across Microsoft. At Microsoft, Alan has worked on various versions of Windows, Internet Explorer, and Windows CE. He is the lead author of *How We Test Software at Microsoft*, writes about testing on his blog (blogs.msdn.com/alanpa/), and recently contributed a chapter to *Beautiful Testing*. Alan is a board member of the Seattle Area Software Quality Assurance Group (SASQAG) and speaks frequently about software testing and careers for software testers.

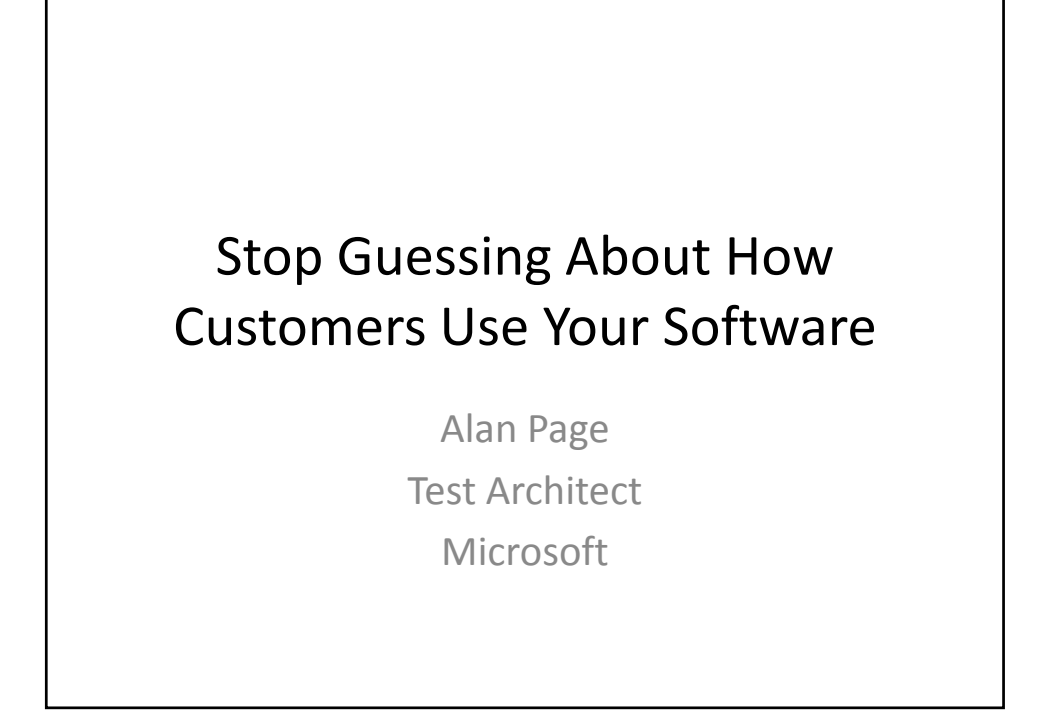

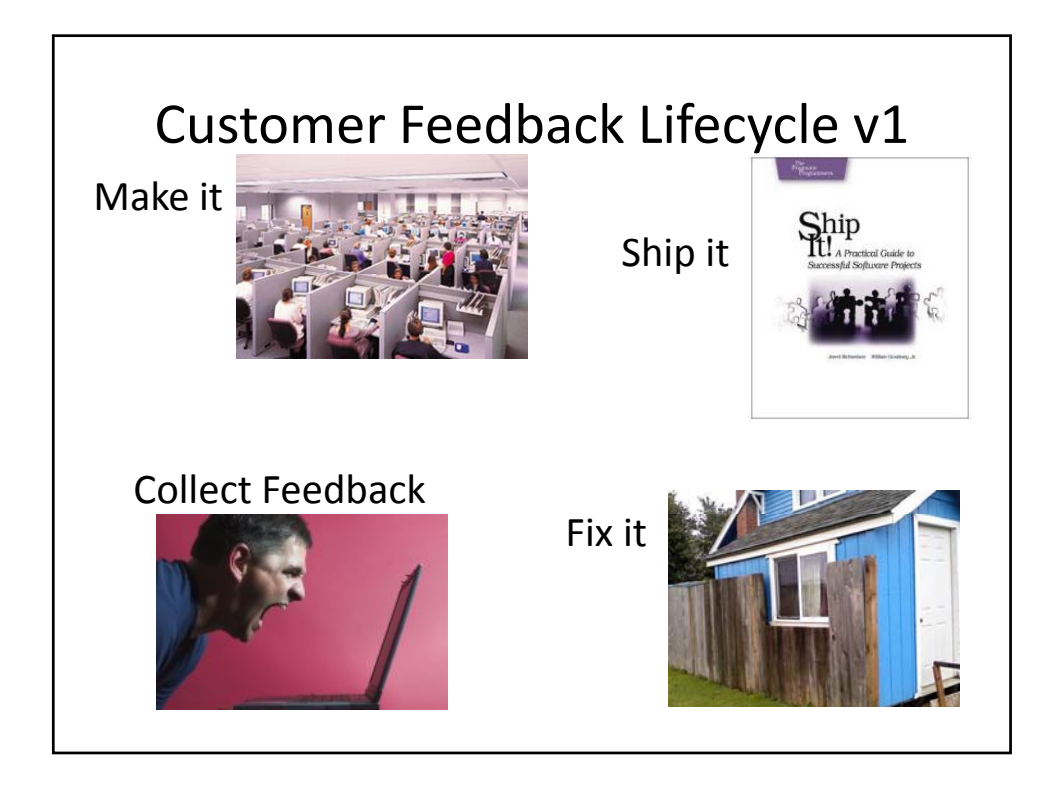

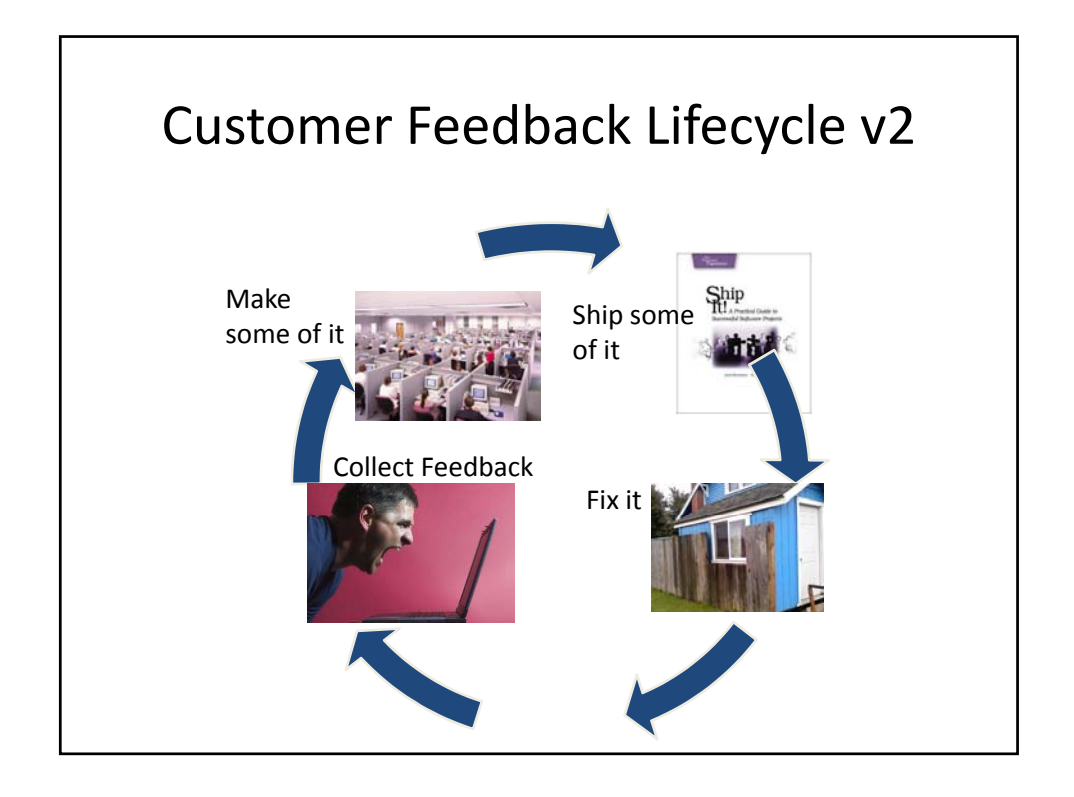

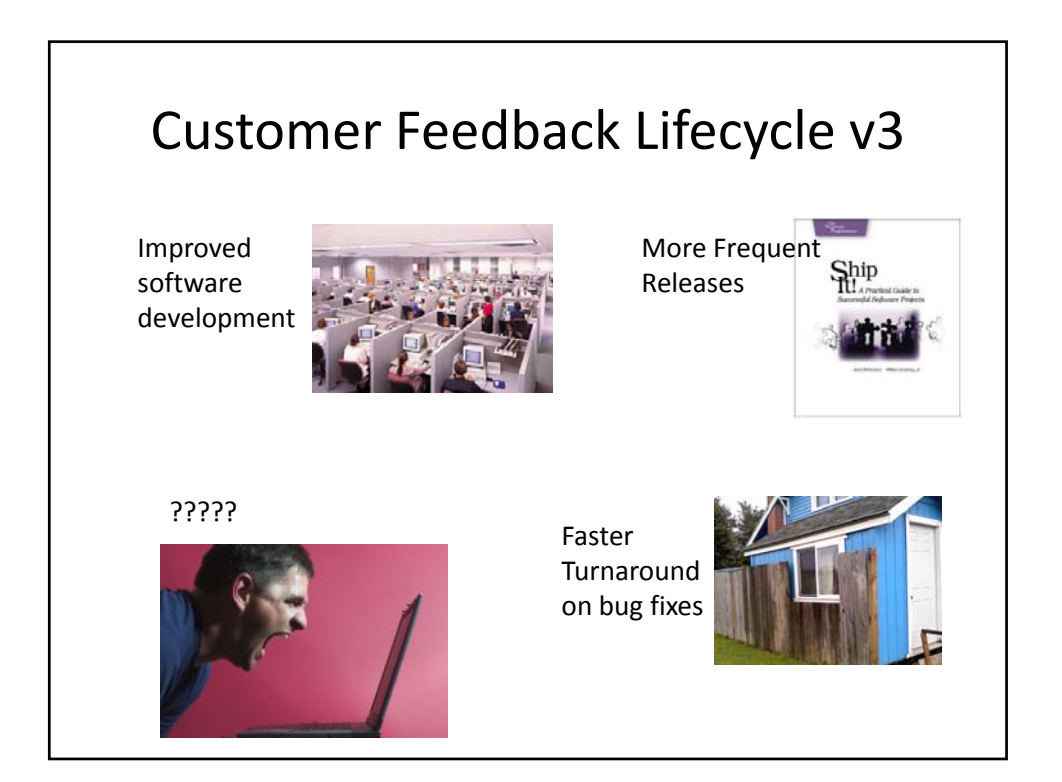

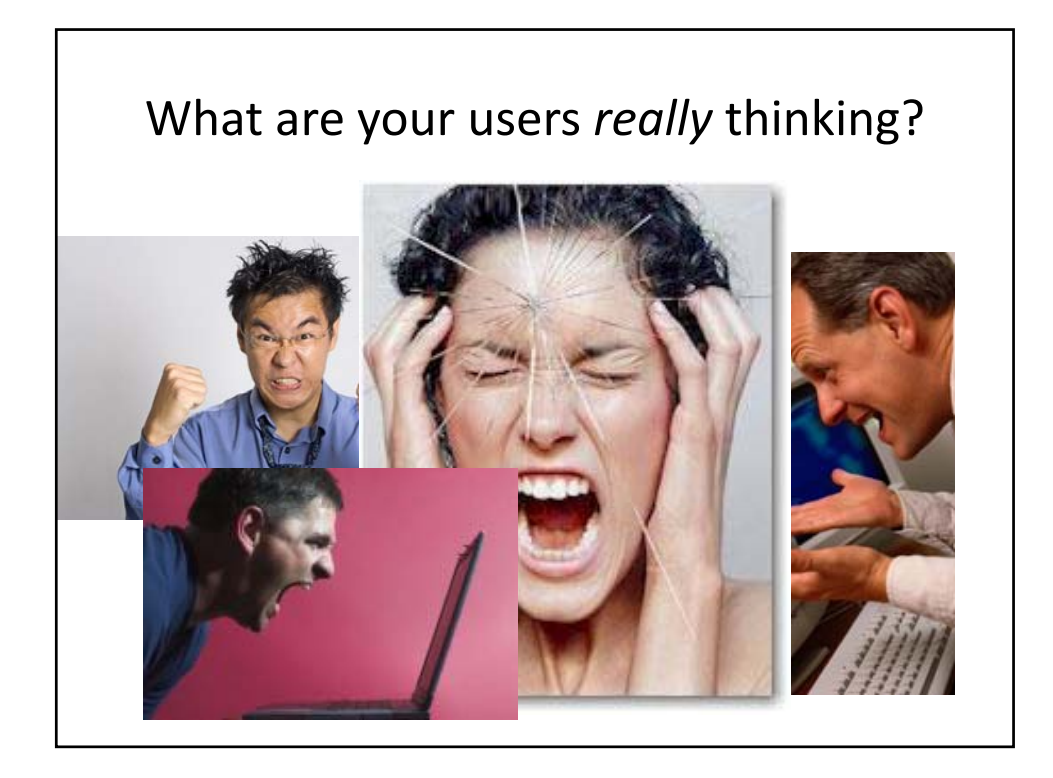

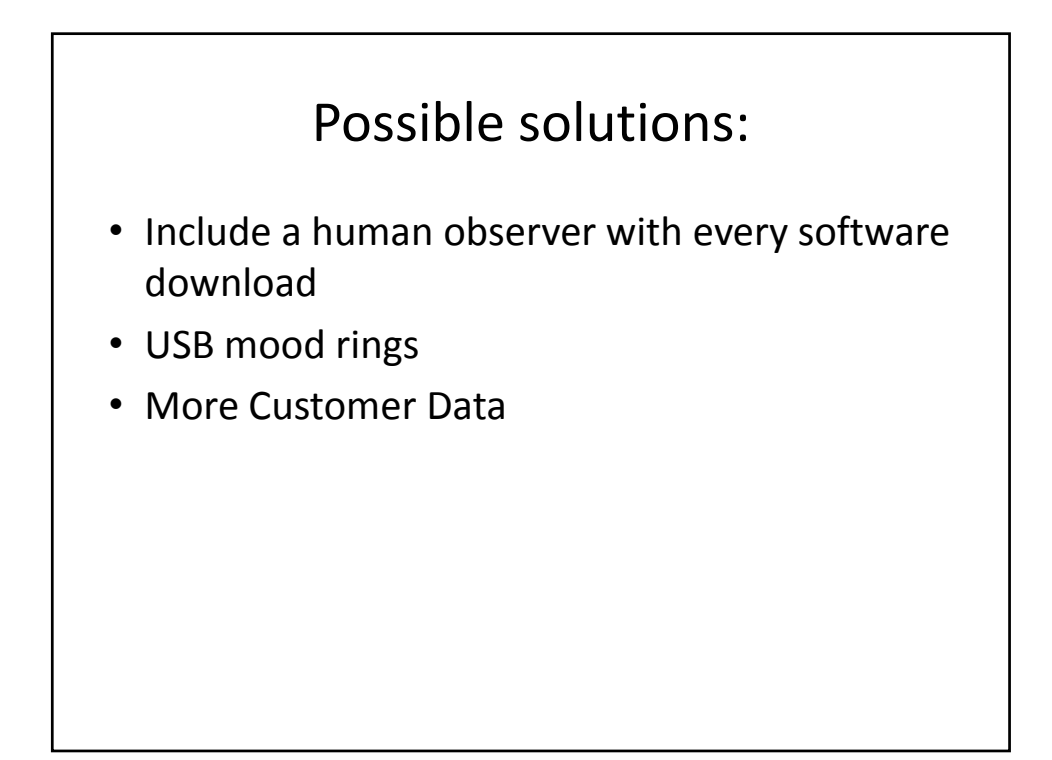

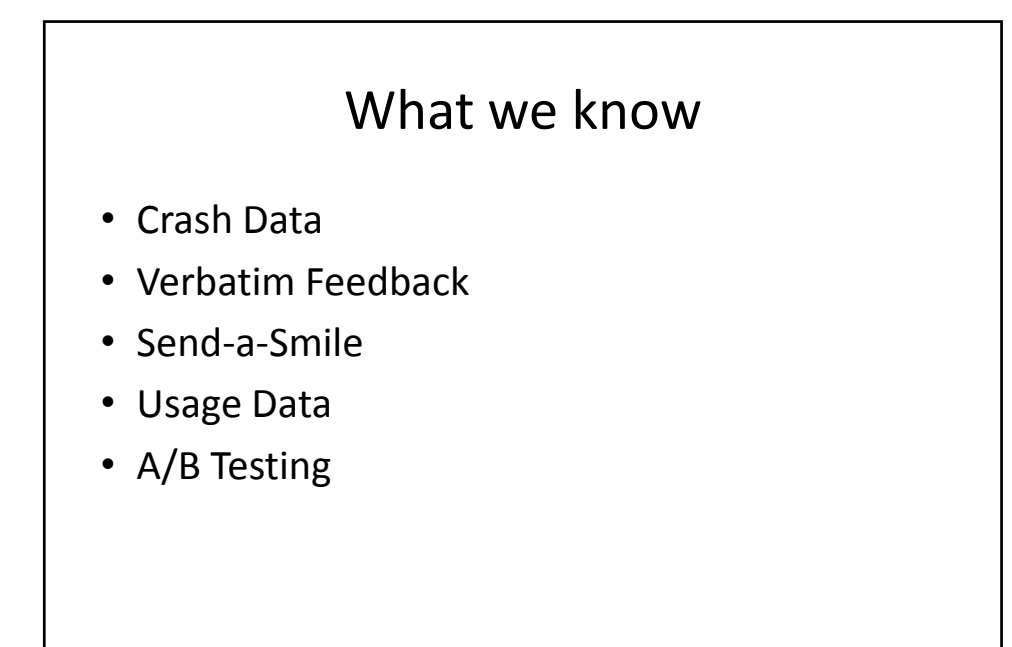

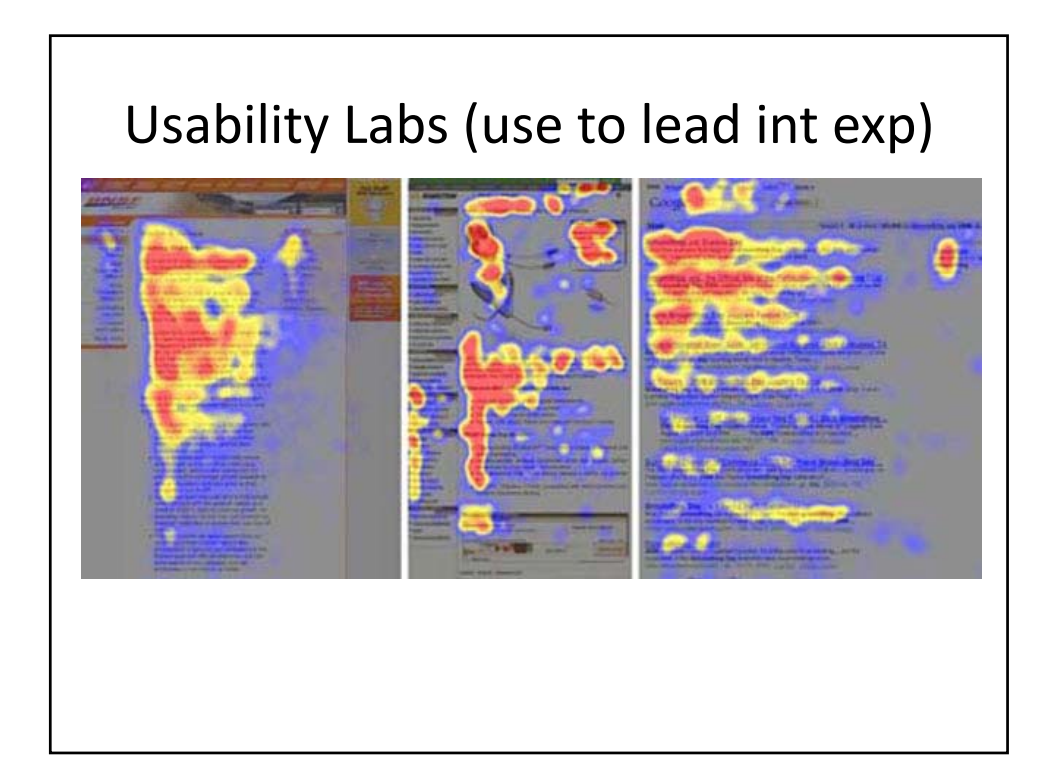

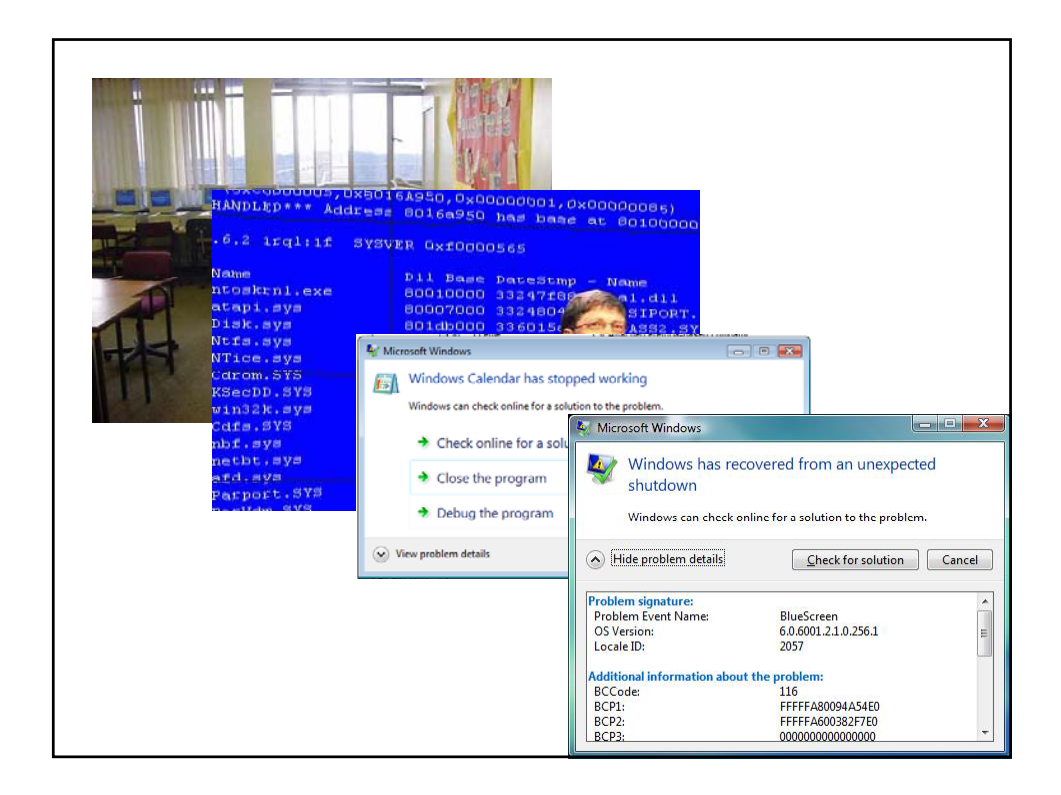

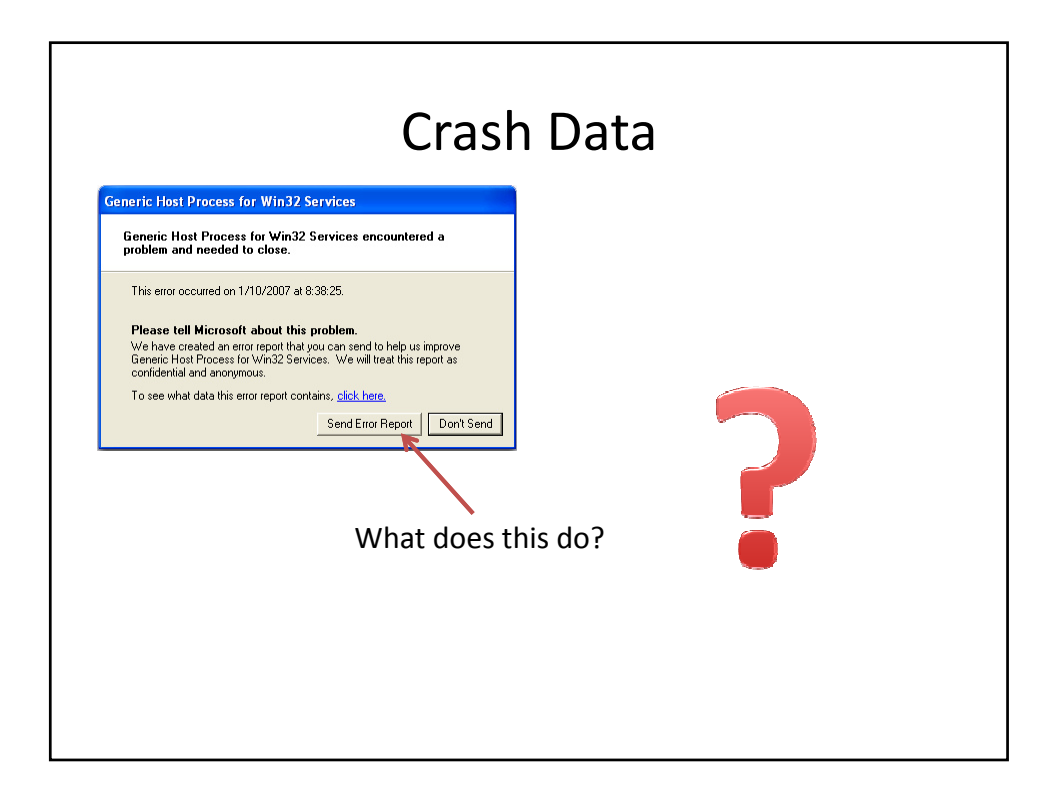

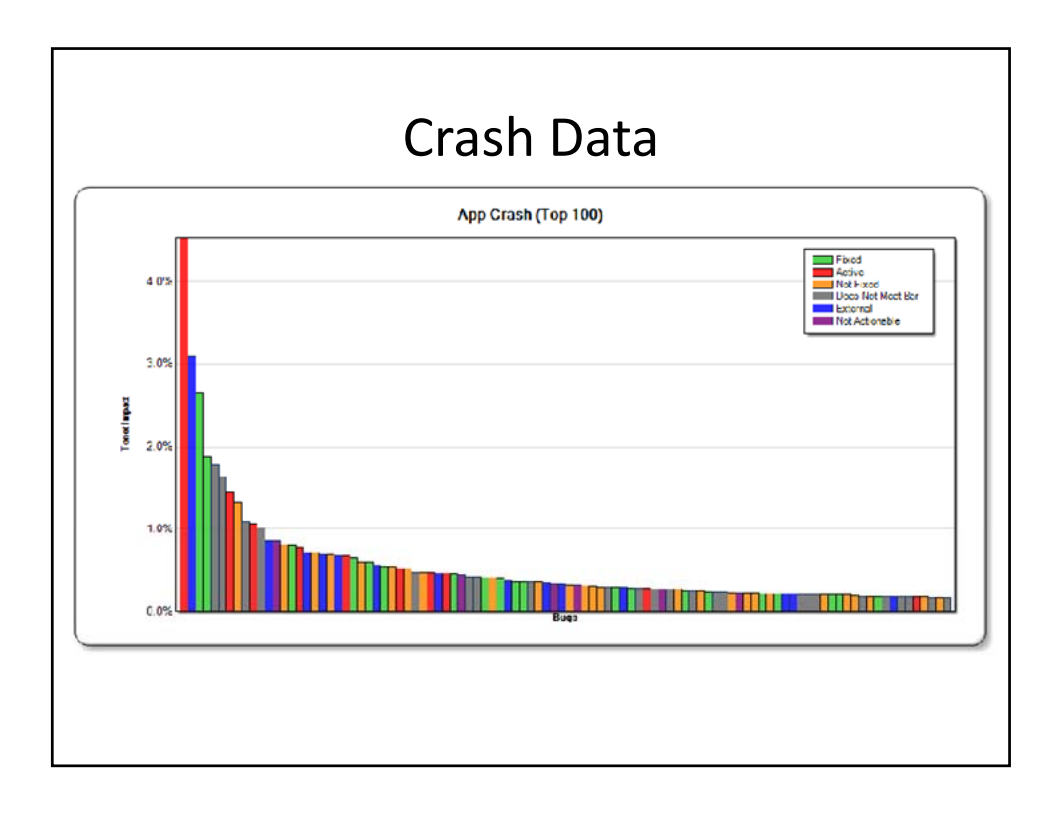

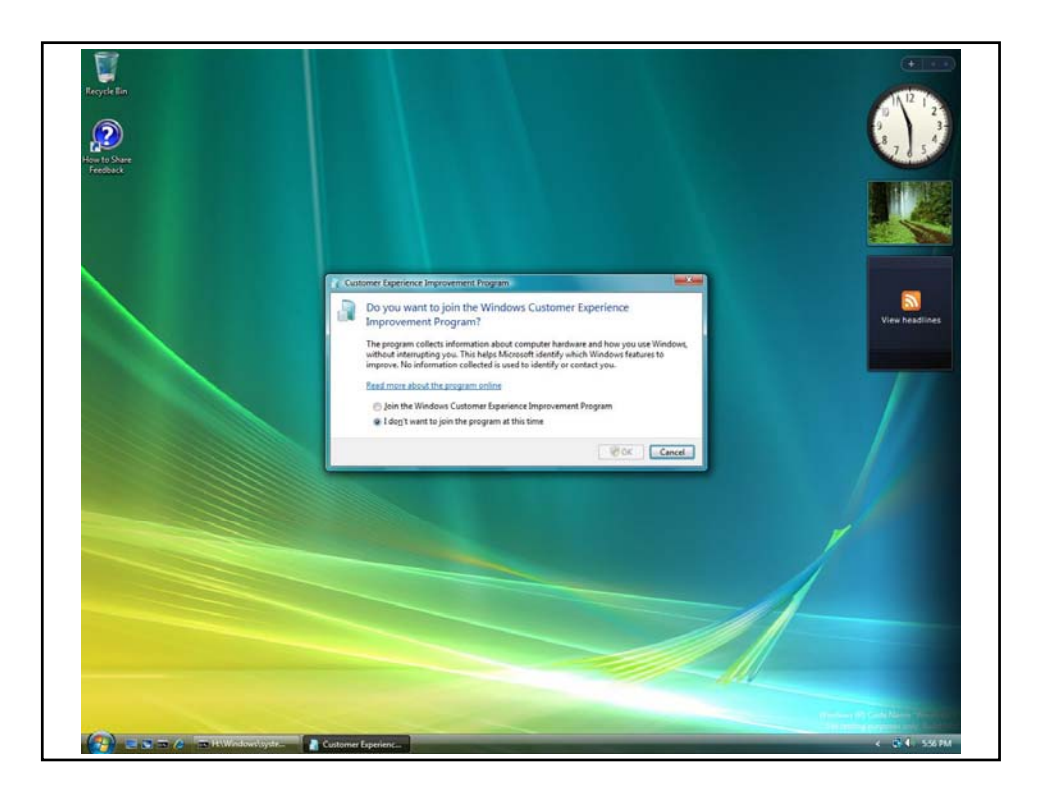

## Customer Improvement Experience Program (CEIP)

What: Platform service to help understand customer usage patterns.

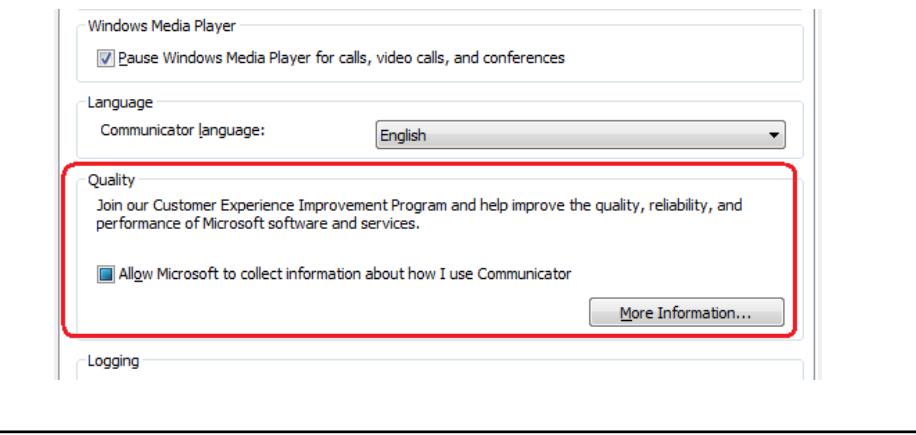

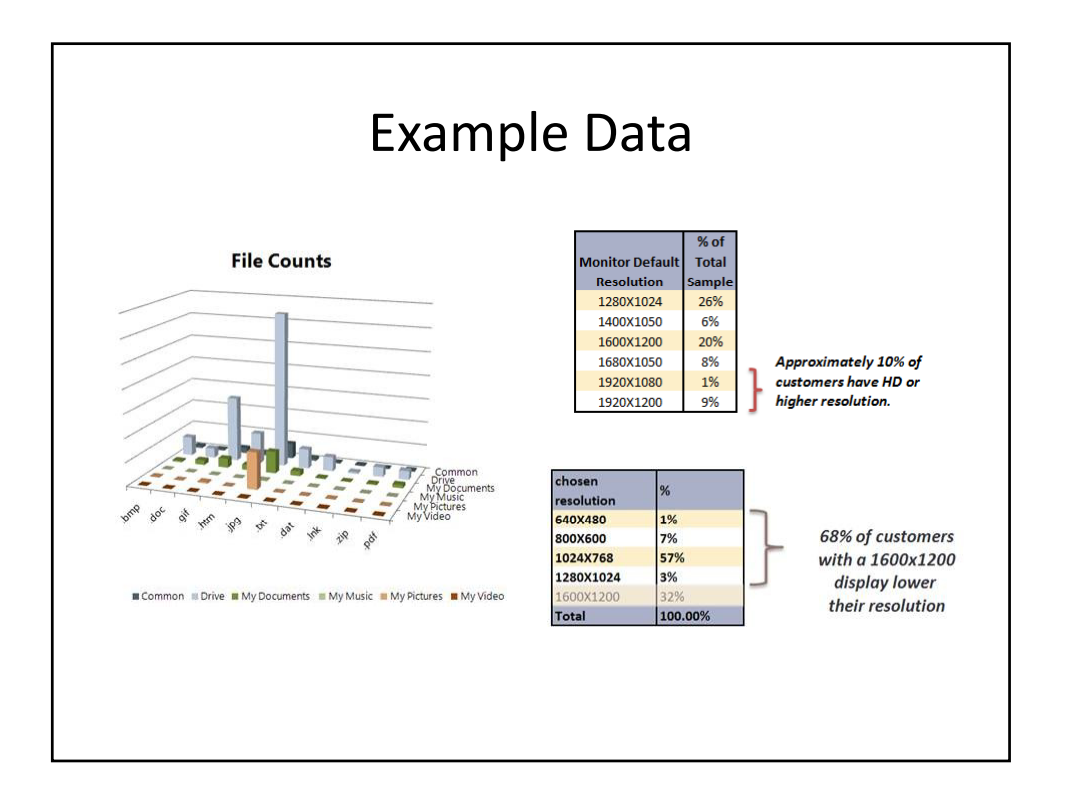

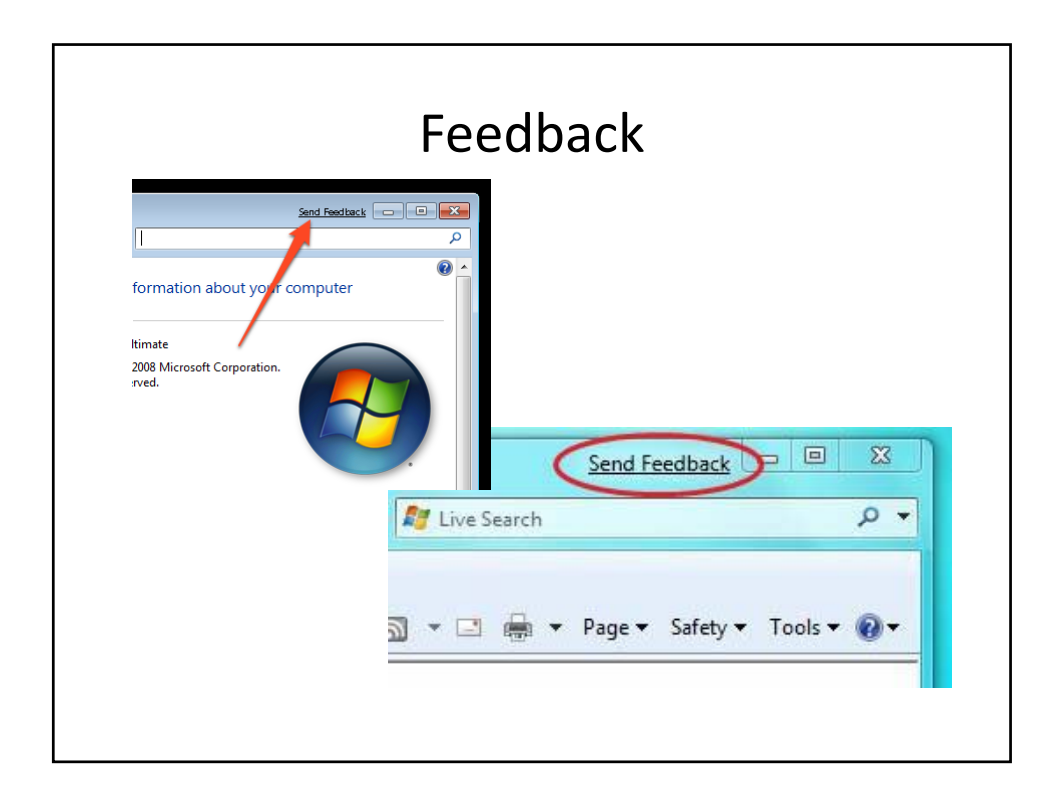

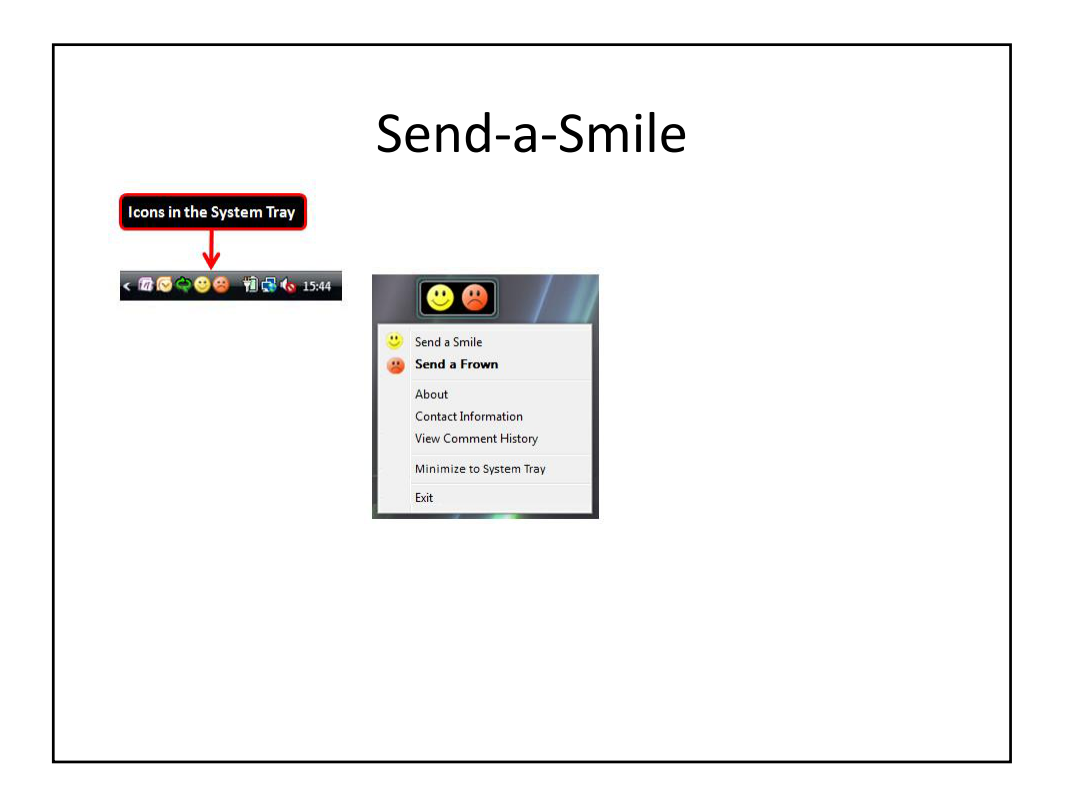

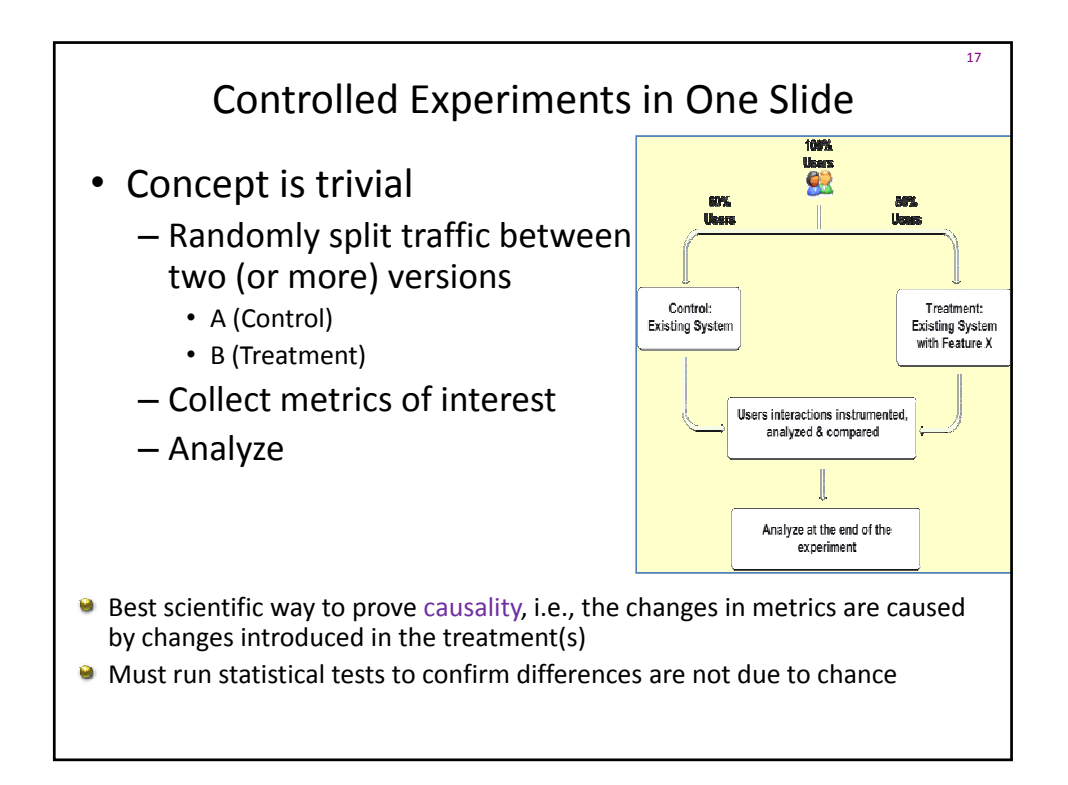

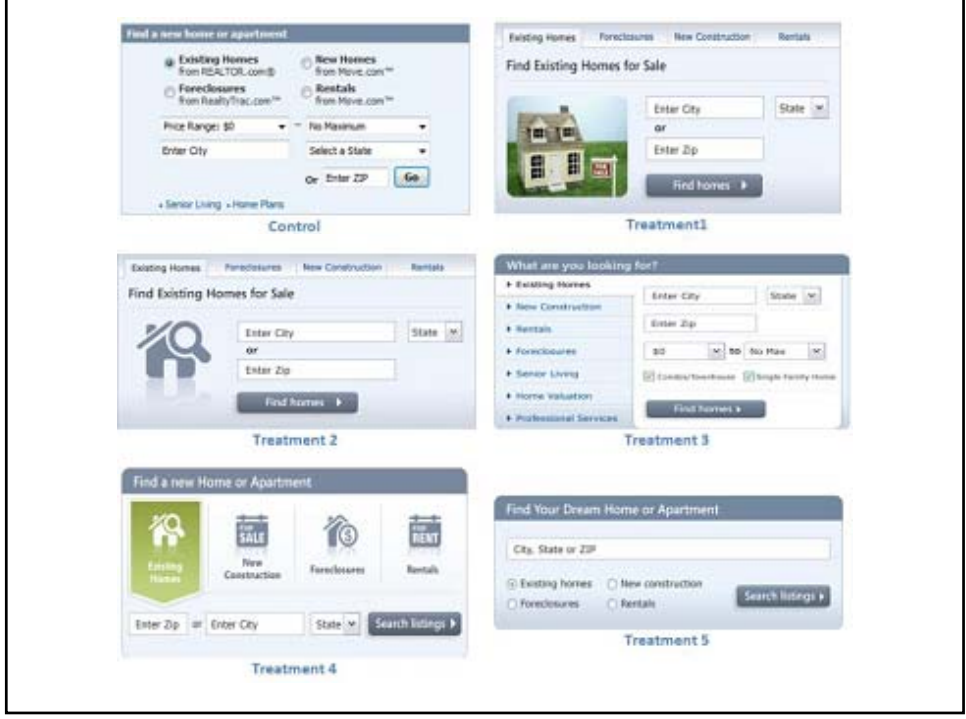

## Examples • Three experiments that ran at Microsoft recently 19 • All had enough users for statistical validity • Game: see how many you get right – Everyone please stand up – Three choices are: • A wins (the difference is statistically significant) • A and B are approximately the same (no stat sig diff) • B wins

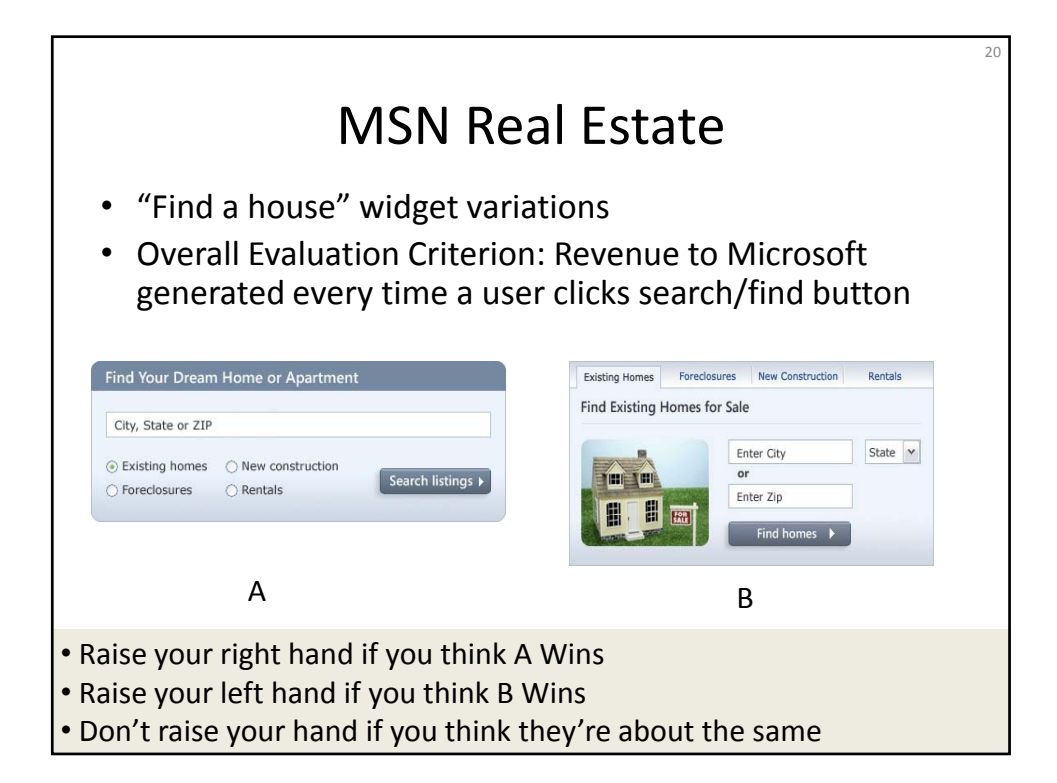

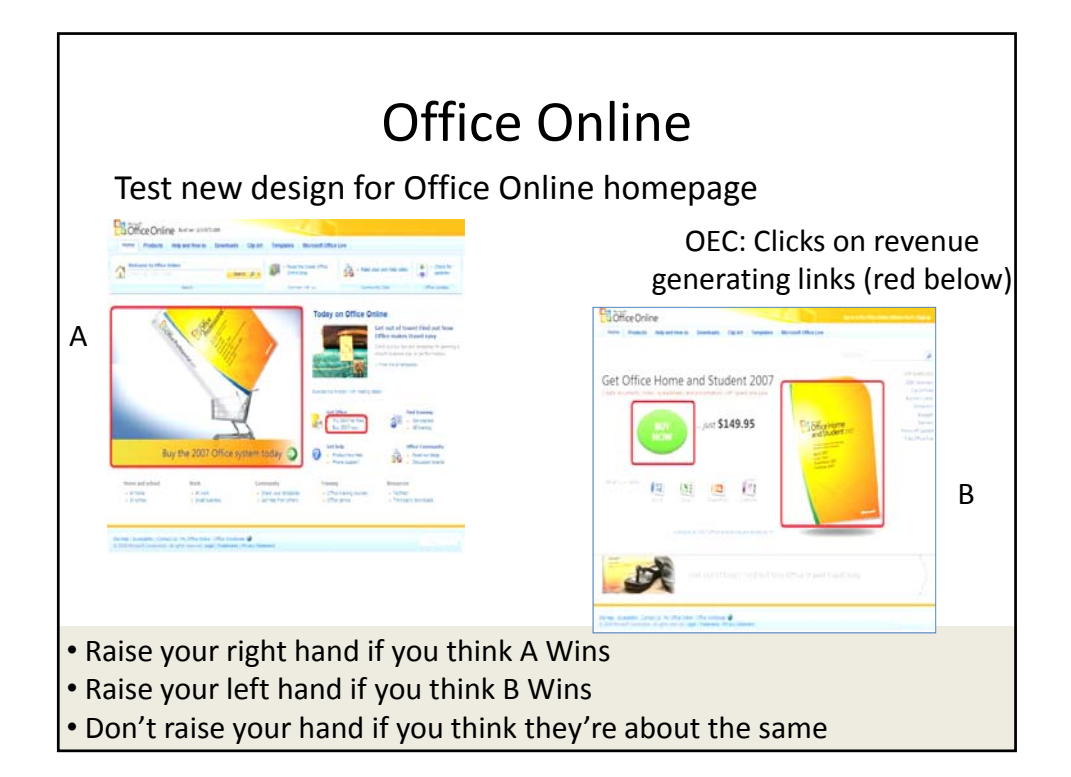

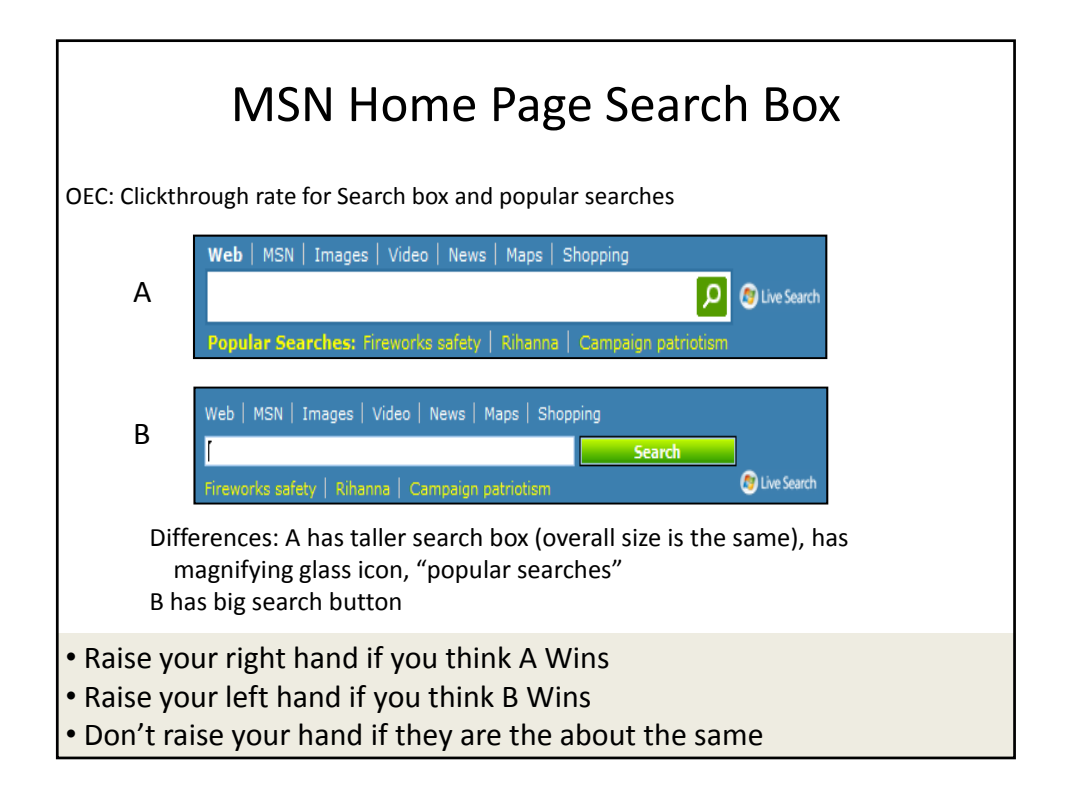

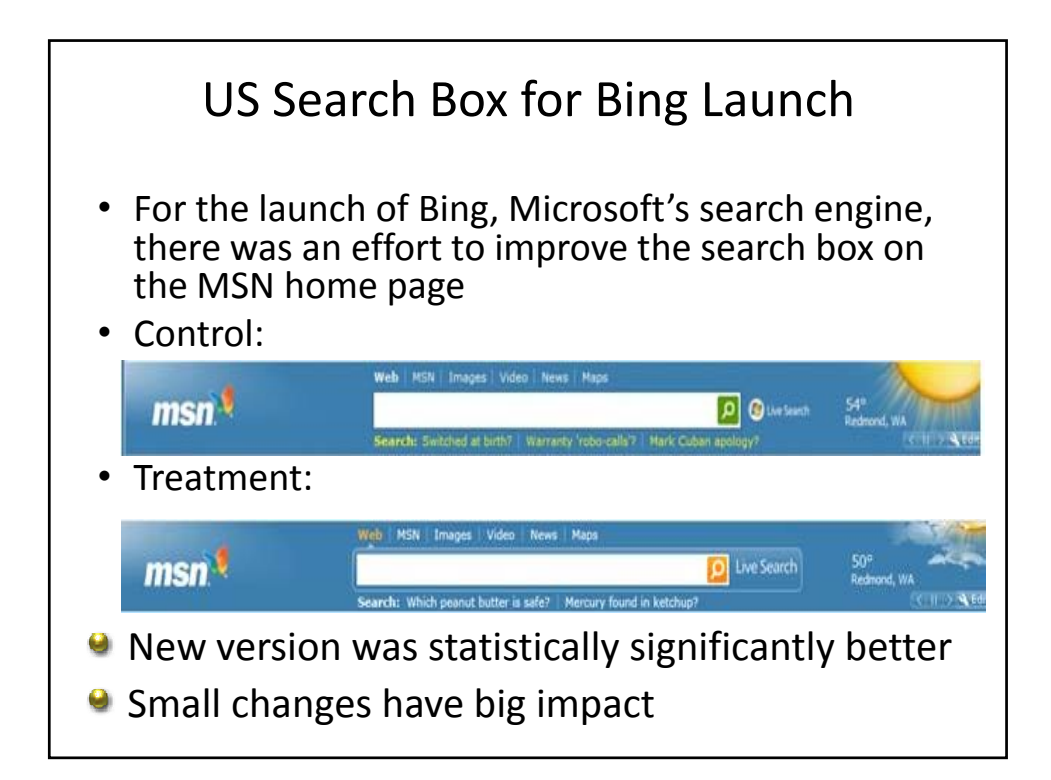

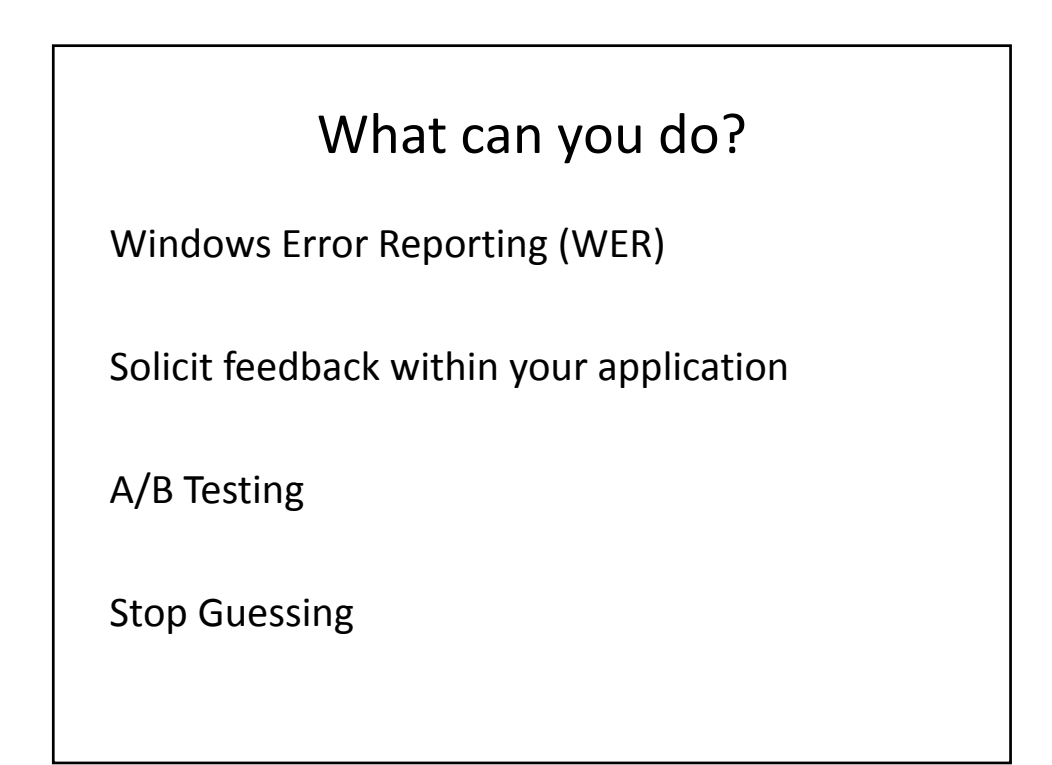

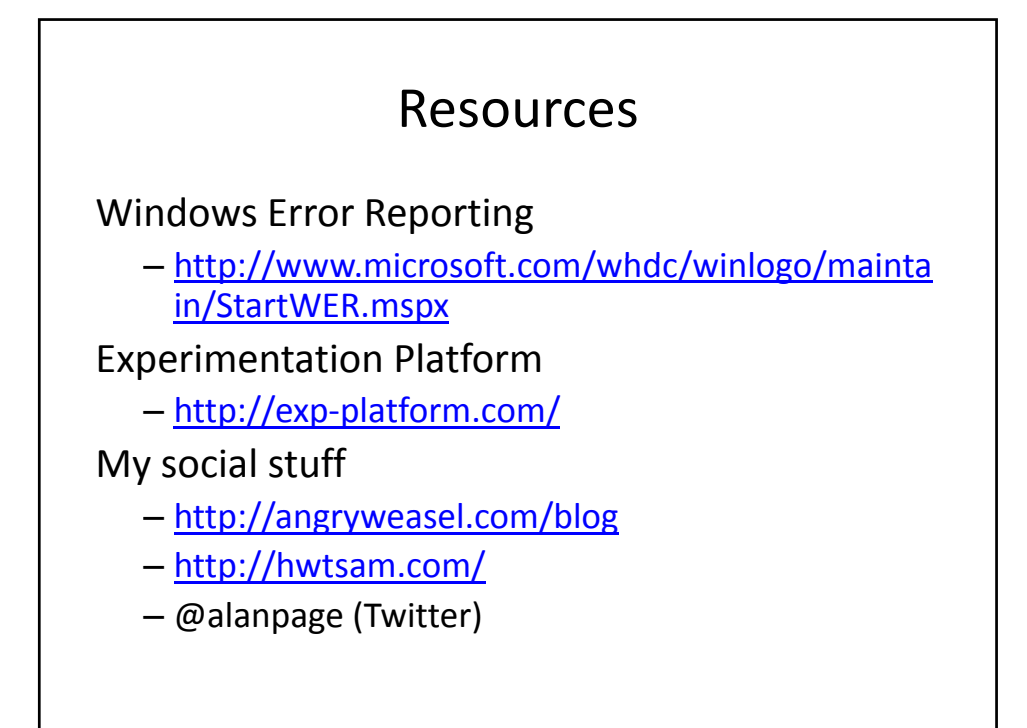